# **APRS**

## **Packet**

Winlink

By

KM4MLS & KK4IB Brian & Gene

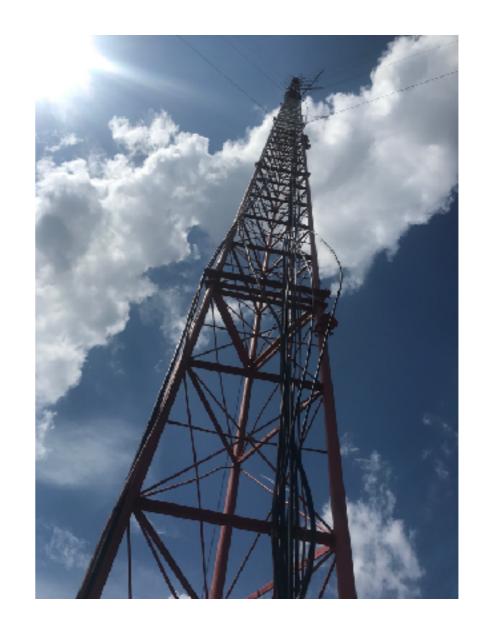

## **APRS: What is it?**

# Why is it?

## How to do ... hands on!

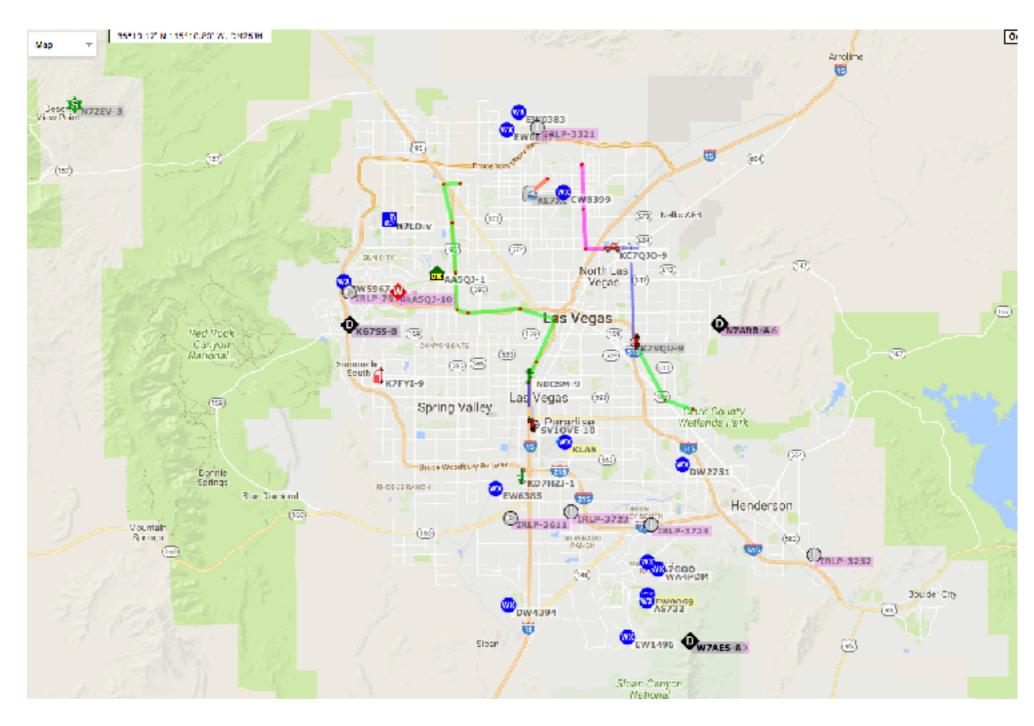

# **Mobile APRS Block Diagram**

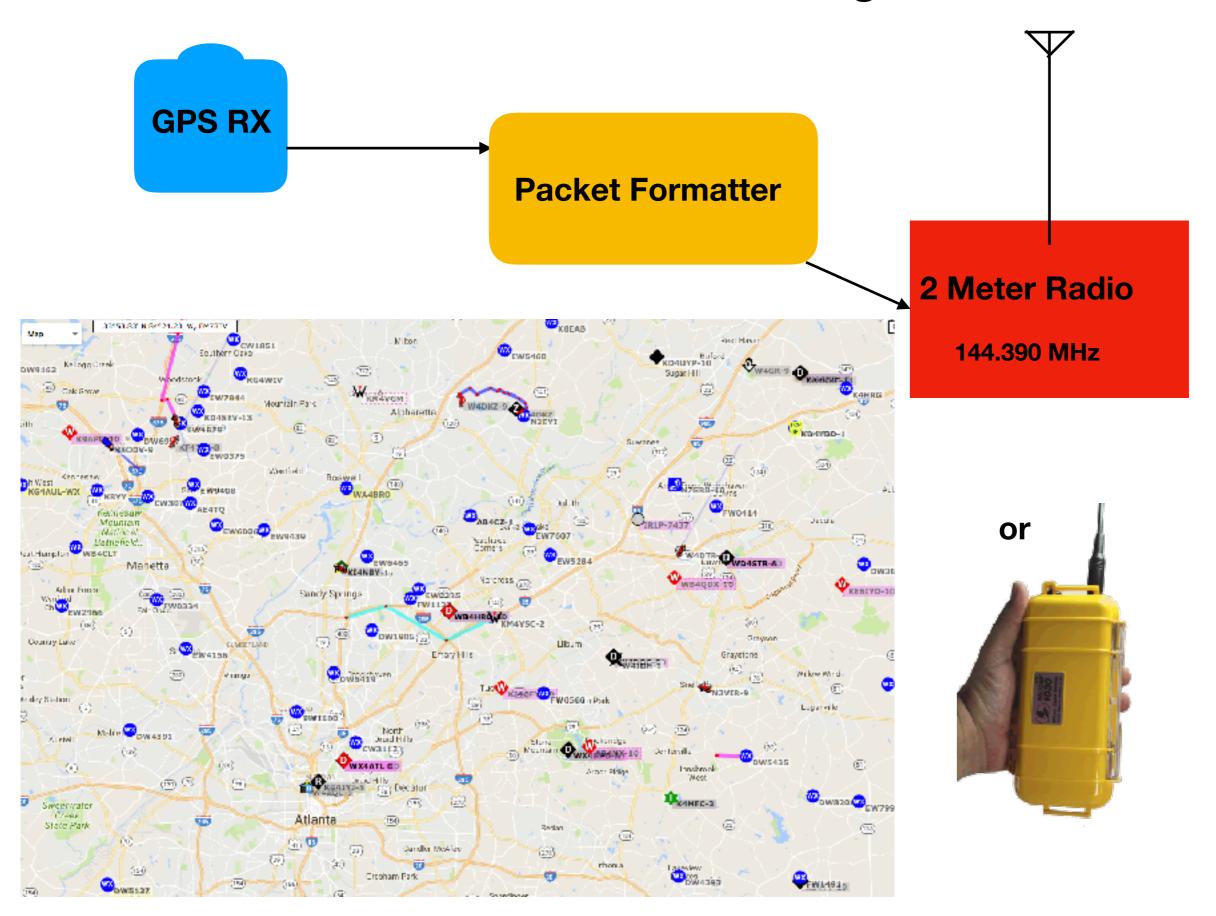

# Internet Gateway "Tracker" Internet (APRS-IS) "Digipeater" "Tracker"

http://avarc.ca/download/balloon-project/Automatic-Packet-Reporting-System-PDF.pdf

#### **How APRS and its Network Operate**

- •APRS uses the UI (connectionless/beacon) Frames of the AX.25 protocol (packet radio).
- •APRS protocol is layered above AX.25. The AX.25 specification is available at

http://www.tapr.org/tapr/pdf/AX25.2.2.pdf

- •The APRS protocol specification is available at <a href="ftp://ftp.tapr.org/aprssig/aprsspec/spec/aprs101/APRS101.zip">ftp://ftp.tapr.org/aprssig/aprsspec/spec/aprs101/APRS101.zip</a>
- •APRS does not use connected packets (eg. like a BBS or direct keyboard to keyboard)
- •Uses 2 Meter AFSK at 1200 baud, on 144.390 MHz
- •When a station wants to transmit a packet it listens and when the frequency is clear transmits the packet. (similar to how Ethernet works)
- •Uses "generic digipeating" to route packets from the APRS beacon to an internet entry point

from: http://home.townisp.com/~k1kwp/aprs\_K1KWP.mini.pdf

#### APRS transmissions from a balloon beacon via amateur radio.

First is Balloon status message Second is location with altitude Third is location with course and heading

>Balloon 05:53:30 30090' 101520'pk 0.7dop 12trk 82degF 33% 12pump www.kd7lmo.net \$GPGGA,170656.00,3303.9792,N,11159.9748,W,1,09,0.9,4703.3,M,,M,,\*59 \$GPRMC,170658,A,3303.9725,N,11159.7845,W,24.8,88.9,151103,,\*03

#### APRS Map at www.aprs.fi

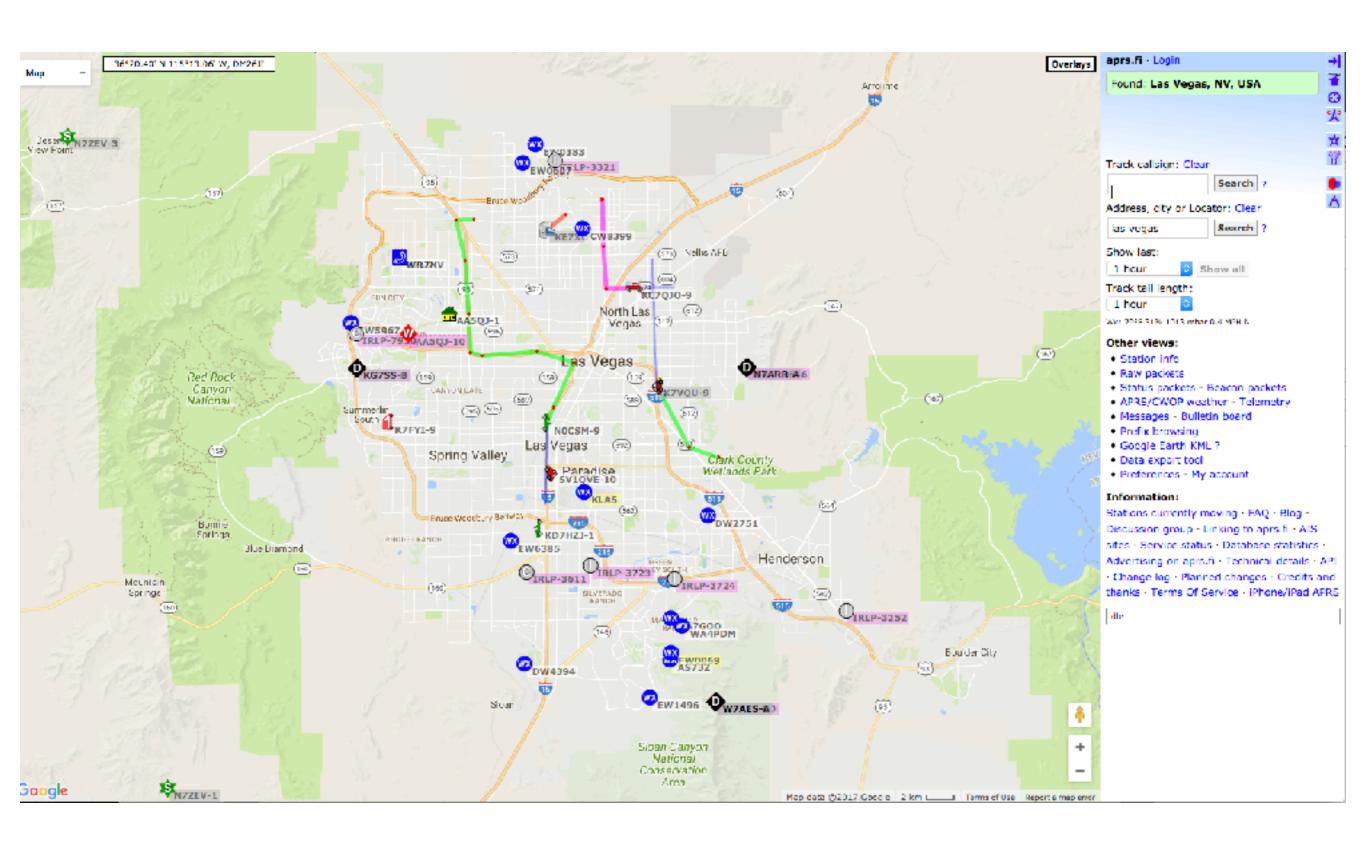

#### **APRS Mobile Position Reporting Station**

from: http://aprs.qrz.ru/hard/other/qx9hall.pdf

Fig 2—Views of the project. A is an outside view of the Pocket APRS Transmitter with antenna and GPS receiver. B shows a side view with the GPS port jack. C is an internal view of the Pocket APRS Transmitter.

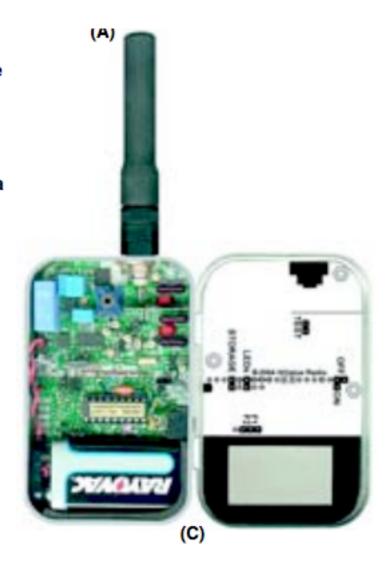

#### References

http://www.arrl.org/position-reporting-with-aprs

http://www.aprs.org/

http://www.w4vld.com/aprs-build-your-station/

APRS transmits over packet radio ... packet radio? What's that?

## Packet Radio

Transmits text, over radio. Can include multiple packet station "hops" from one end to the other, worldwide! Live keyboard conversation, or send files from one station to another with multiple hops.

Example: send list of folks at shelter to central disaster EMC.

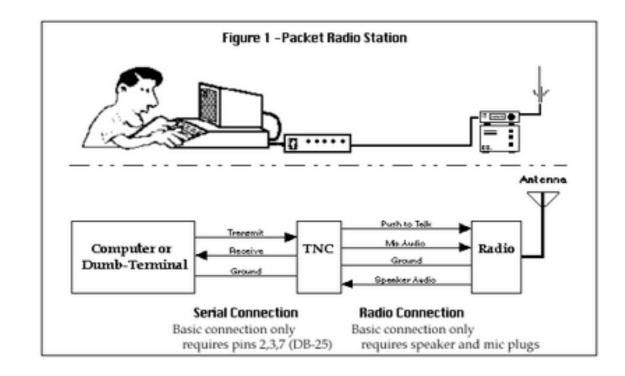

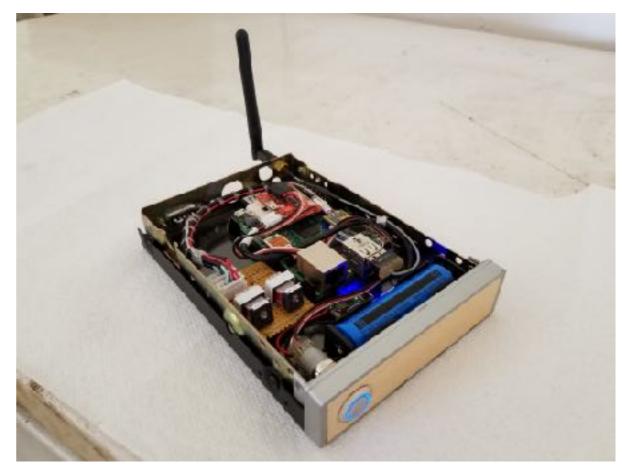

**On Display** 

https://www.tapr.org/pr\_whypacketradio.html

https://www.tapr.org/pr\_intro.html

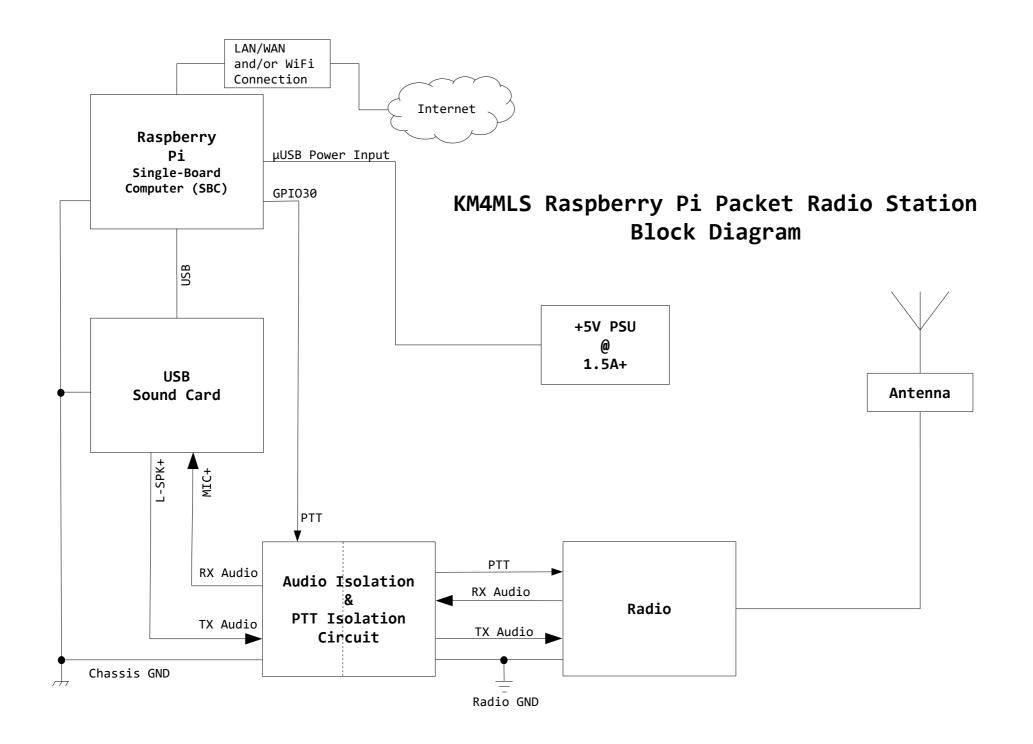

# Terminal Node Controller TNC

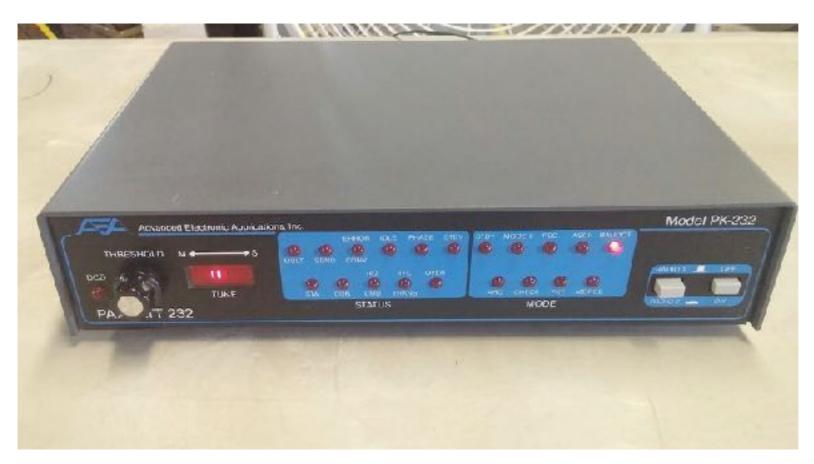

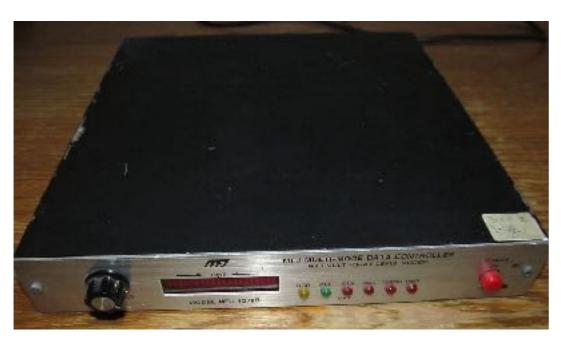

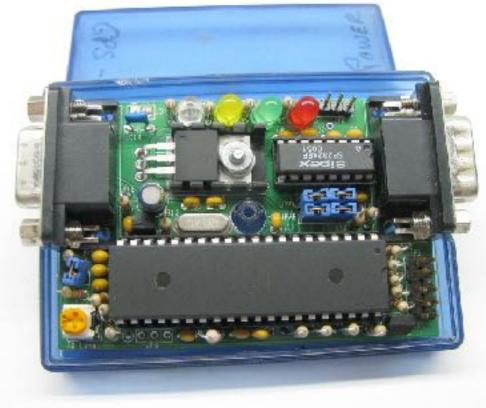

## Packet - Pactor - Winlink

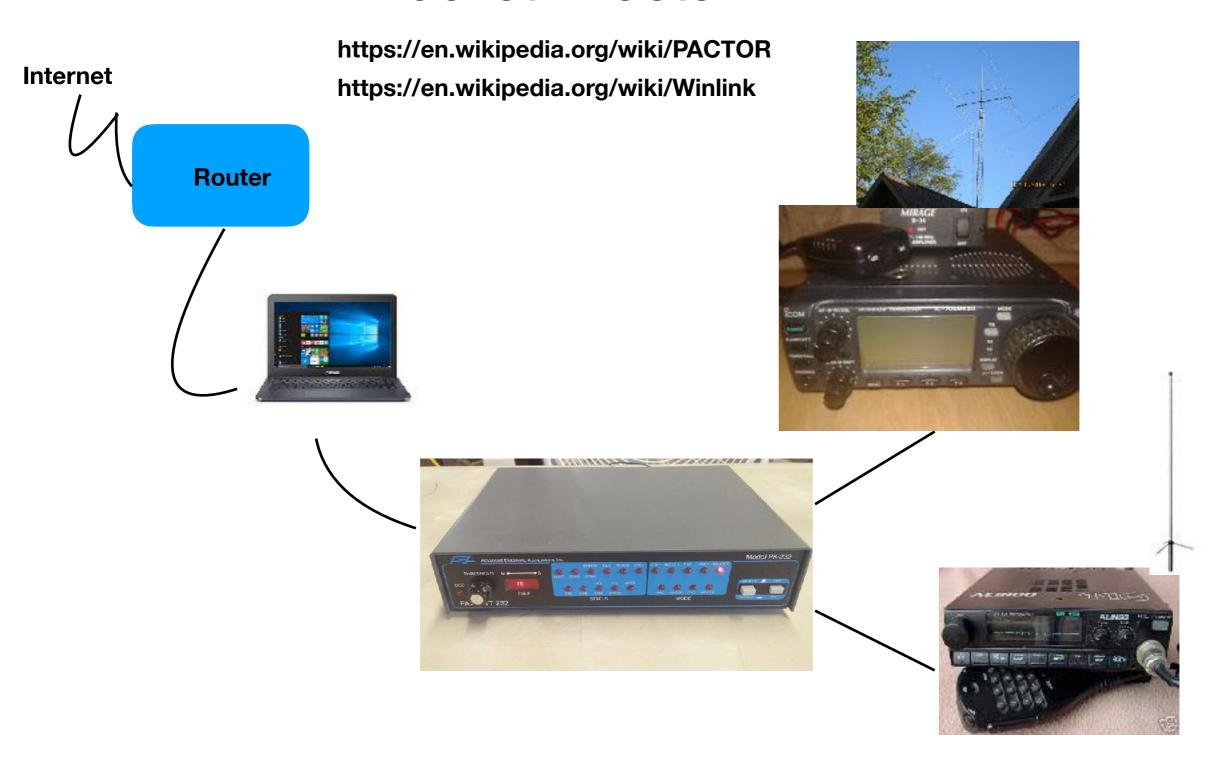

Emails using Winlink can be routed over internet or HF or VHF! We even have email form just for radio, and matches IC-213.

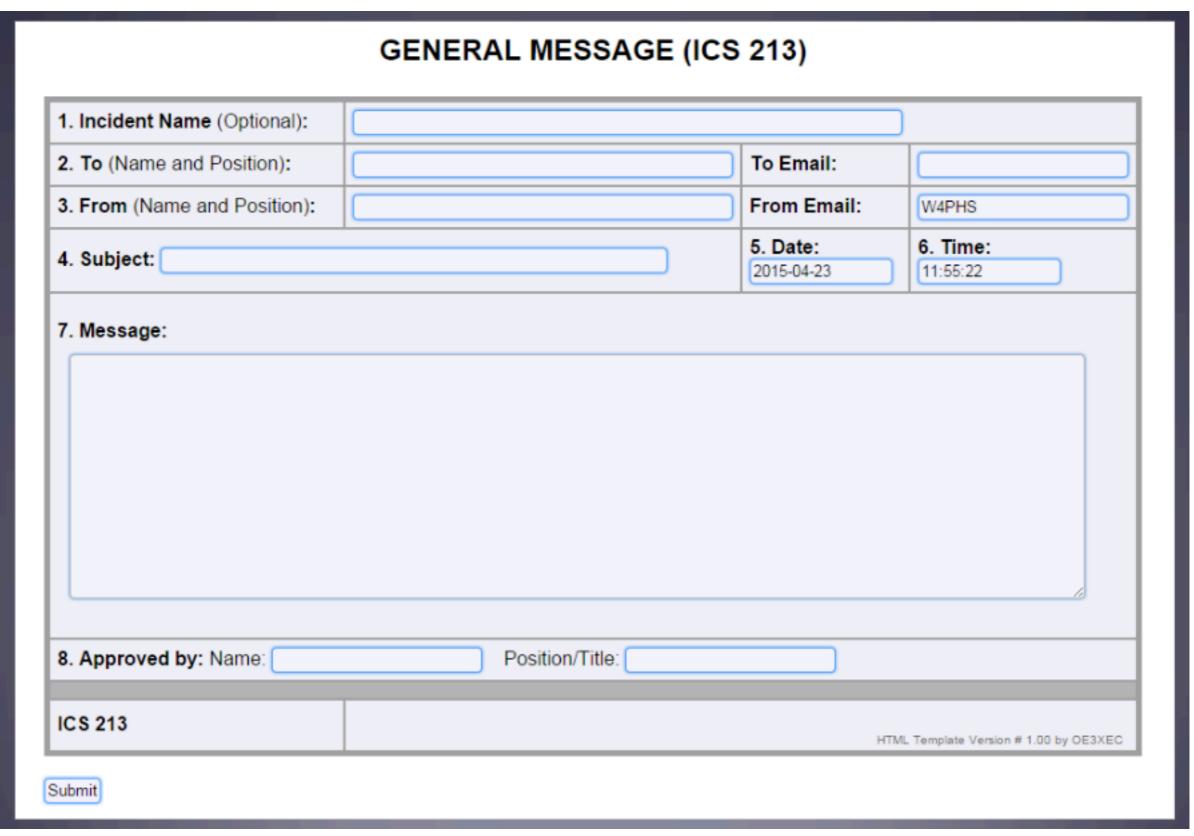

Use this form within your Winlink Express Application.

<a href="http://www.philsherrod.com/Winlink/RMS">http://www.philsherrod.com/Winlink/RMS</a> Express HTML Forms.pdf

<a href="http://www.arrl.org/news/rms-express-with-winmor-now-available-for-winlink-2000">http://www.arrl.org/news/rms-express-with-winmor-now-available-for-winlink-2000</a>

<a href="http://uz7.ho.ua/packetradio.htm">http://uz7.ho.ua/packetradio.htm</a>

#### From Wikipedia

#### Supported radio technologies [edit]

- 802.11 "WiFi"
- · ALE (Automatic Link Establishment)
- APRS (Automatic Packet Reporting System)
- · AX.25 Packet Radio
- D-Star
- PACTOR
- PACTOR-II
- PACTOR-III
- PACTOR-IV
- WINMOR
- TCP/IP (Telnet and other Wireless Technologies)

Generally, email communications over amateur radio in the 21st century is now considered normal and commonplace. [citation needed] Email via High frequency (HF) can be used nearly everywhere on the planet, and is made possible by connecting an HF single sideband (SSB) transceiver system to a computer, modem interface, and appropriate software. The HF modem technologies include PACTOR, Winmor, and Automatic Link Establishment (ALE).

PACTOR combines the <u>bandwidth</u> efficiency of <u>packet radio</u> with the <u>error-correction</u> (CRC) and automatic repeat request (ARQ) of <u>AMTOR</u>. Amateur radio operators were instrumental in developing and implementing these digital modes.

## Demo and hands on #1

### APRS burst display as seen on terminal

### APRS as seen on Map

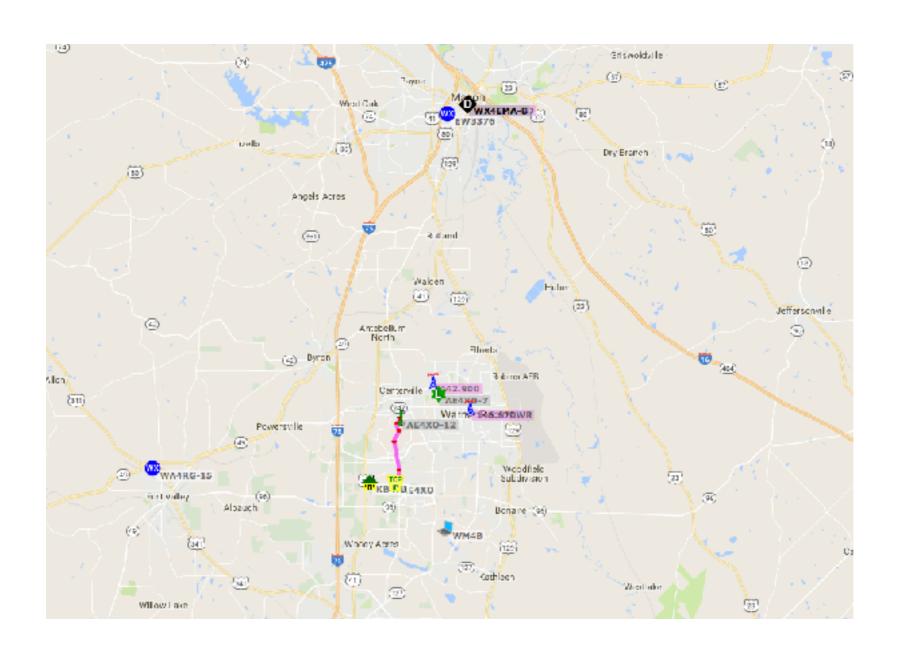

## **Packet Between Two Stations**

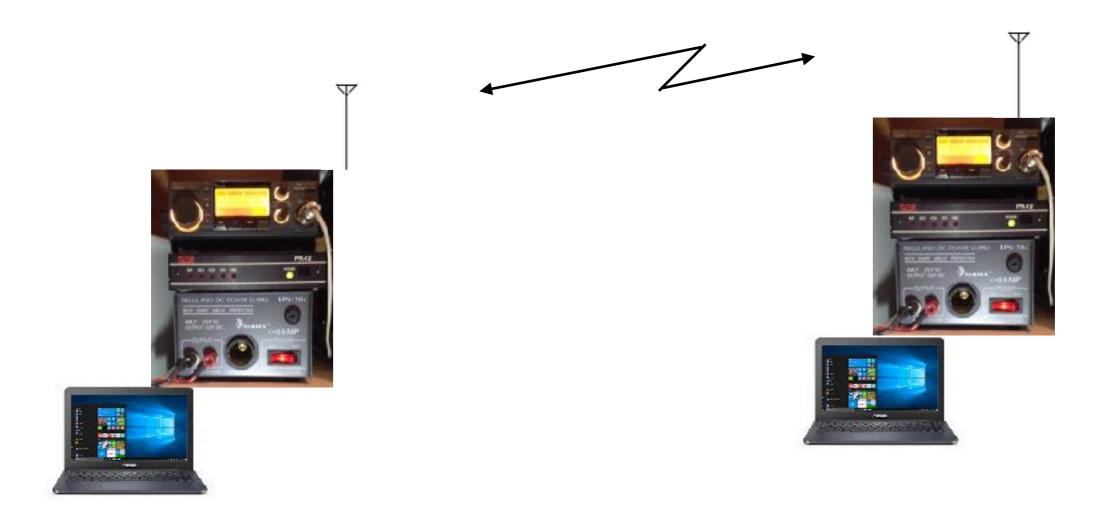